The Mathcad file that processes the primary and secondary data is listed below.

```
Import data from an external file into matrix "Data."
  Data:=C:\ \BUR24018 CSV
```
Count rows of matrix "Data" and create an index "i" as a row pointer.

 $i := 0$ ... rows (Data) – 1

Create time vector "t" and calculate the data time-step,  $\Delta t$ .

t :=  $Data<sup>0></sup>$ </sup>

$$
\Delta t := t_1 - t_0
$$

Create current vector "Isec" and "Ipri" from imported data.

Isec  $:=$  Data<sup> $<1>$ </sup>

Ipri:= $Data<sup>{2}</sup>$ 

Plot Ipri. The data from ATP consists of 3 cycles each at 5%, 10%, 20%, 60%, 100%, and 150% rated primary current. The functions below calculate RCF and PACF using the "middle" cycle of the 3-cycle tests.

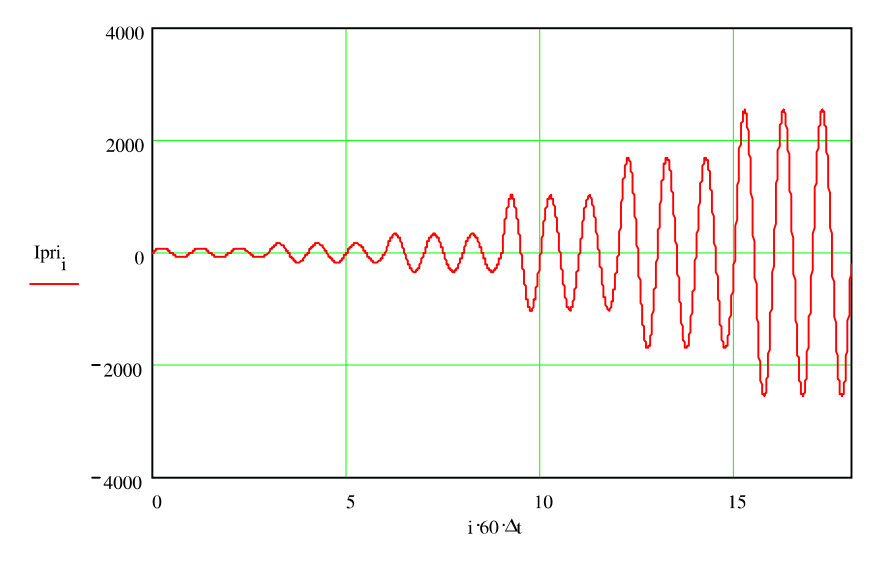

Create an index of middle cycle endpoints.

 $y := 2, 5, 17$ 

Create functions  $k(y)$  and  $g(y)$  to calculate the beginning and ending row index points of the middle cycle.

(continued on next page)

 $k(y) := cei\left[\frac{(y-1)}{60 \cdot \Delta t}\right]$  $g(y) := \text{ceil}\left(\frac{y}{60 \cdot \Delta t}\right)$ 

Create function RMS to calculate the rms value of the middle cycle of current "I" determined by "Y."

RMS(I, Y)  $:=$  | rms  $\leftarrow$  0 for  $j \in k(Y) \cdot g(Y)$ <br>
rms  $\left[ 60 \cdot (I_j)^2 \cdot \Delta t \right] + \text{rms}$ <br>
RMS  $\leftarrow \sqrt{\text{rms}}$ 

Calculate the number of data points per quarter cycle.

$$
r := \operatorname{ceil} \left( \frac{1}{4} \cdot \frac{1}{60} \cdot \frac{1}{\Delta t} \right)
$$

Create function PA to calculate the phase angle difference in seconds between Ipri and Isec at middle cycle points.

## endfor

١

Calculate the rms value of primary current, Ipri at the middle cycle points, y.  $RMSpri$  :=  $RMS(1pri, y)$ 

Calculate the phase angle difference in seconds between Ipri and Isec at the middle cycle points, y.

$$
PA_{y} := PA(y)
$$

Calculate the ratio correction factor, RCF at each middle cycle point, y. The calculation assumes a 1200/5 CT.

 $RCF<sub>y</sub> := \frac{RMSpri<sub>y</sub>}{RMSsec<sub>y</sub> \cdot 240}$ 

 $RMSsec<sub>v</sub> := RMS(Isec, y)$ 

(continued on next page)